# Love Creative Photoshop Blog : Meet Paolo Burnari

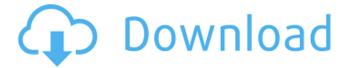

#### Free Download Templates For Adobe Photoshop Full Version [Mac/Win]

Understanding tool palettes You have three types of tool palettes to choose from: \* The menubar tool palette (refer to Figure 7-1) \* The toolbox tool palette (refer to Figure 7-2) \* The panel tool palette (refer to Figure 7-3) \*\*Figure 7-1:\*\* This is the standard menubar tool palette. \*\*Figure 7-2:\*\* This is the traditional toolbox tool palette. \*\*Figure 7-3:\*\* The panels tool palette adds panels to the sides or the top of your image. Photoshop offers several ways to customize the tool palettes, including \* \*\*Using the Windows Control Panel:\*\* Access the Windows Control Panel and use the Tool Palettes option to add or remove the tool palettes and tool box tools. Start in the Windows Control Panel and choose Tool Palettes from the left side menu in the control panel. Then simply follow the prompts to add tool palettes to your Photoshop Windows installation.

#### Free Download Templates For Adobe Photoshop Crack + Download [Mac/Win] [March-2022]

You can use Photoshop Elements or use Photoshop proper. You can save your files as PSD, JPG, PNG, or GIF. How Does Photoshop Elements Work? Photoshop Elements is an image editor program, it can edit and create images. You create an image. You add information like text, shapes, or photos or just combine them together to make a new image. You can use the effects to make a collage with a collage tool or create a new image. After you are done with the image you can save it as a GIF, PNG, JPEG or PSD. The most common features of Photoshop Elements are: Basic photo editing, crop, resize, rotate, edit & print. Create and edit layered PSD files. Create and edit selectable shapes and ellipses. Apply filters, like Grain, Toy Effect, Gradient and other. Change or apply text, use the Hand tool to write text on your image. Create your own fonts for your text. Change the color of the text on your image. Duplicate layers, Slide the position of your layers. Batch multiple layers together to create one big file. Send your image to Photoshop to edit it more if you need to. Make your image vector. Send your image to other online platforms like WordPress to make a small website for yourself, blog or create a video with your photos. Create an image sequence. Applying effects to your image using layers. Apply special effects like emboss and grunge. Create your own brushes to use in the PS Elements brushes. Create your own image packs. Photoshop Elements Creative Cloud Plans. In the latest Photoshop Elements 19 version, there are two main Creative Cloud plans available: The main one is the Creative Cloud Photography Package. This plan is available at \$9.99/month or \$49.99/year. The plan comes with the Adobe Photoshop Elements 19 software, Photoshop stock packs. Photoshop stock packs are like templates that you can use to create your own images. The second plan is Photoshop Elements Creative Cloud Photography plan. This plan is available at \$4.99/month or \$24.99/year. The plan comes with only Photoshop stock packs. Adobe Photoshop Elements 2019 – Features Photoshop Elements 2019 05a79cecff

## Free Download Templates For Adobe Photoshop Crack +

Q: What are the numbers after the commit lines in the difference between history and histfile? When you run the command diff on your git repository like so: git diff remote branch local branch Here is a picture of what I am looking for: Where are the difference lines inserted and removed? I am trying to work out how to get these numbers in a way that I can use them in a script or tool that I am currently writing. It's worth noting that these numbers are not necessarily correct, but it's just where I got to after working out how to extract them. It seems like this is not possible without parsing the git log file using some sort of regular expression. A: From man diff: If the --numstat or -n flag is present, then any lines that appear in the output that are not present in either version of the input are replaced by the line counts before and after the line in the respective version. This may be useful for scripts that normalize their input. About "Revenge" The Fifth Song For The X-Men: The Album was the first official release from the band. It was recorded in late 1997, and mixes ideas from the EP The Unspoken in its lyrics, as well as its occasional use of clean singing and grunge sound effects. The album was released on CD on 17 August 1997, and a vinyl version was released in the United Kingdom on 27 August, a day before the CD was released. The release of the fifth song for the X-Men was preceded by a digital release of the song's B-Side, "Out of Control", a song written by guitarist Thayil. Accompanied by a psychedelic art style, the track depicts a dark and enigmatic depiction of the band. It includes a melody that begins in an atonal/jazzy/whistle-influenced style, before joining back into the main melody, with some prominent piano and a melancholy melody pattern. It has been featured in promotional videos for Steven Spielberg's Saving Private Ryan, Ghost Rider and The Seven

### What's New In Free Download Templates For Adobe Photoshop?

Improve your Digital Marketing Strategy to Generate Quality Leads Poor digital marketing strategy is a huge blockage in your online success. If you are thinking about how to improve your digital marketing strategy then here are three pointers to help you. Think Mobile first – These days, we are using mobile devices for both personal and professional use. If you are a small business owner then you need to understand that your digital strategy should focus on mobile first. Do you want to grow your business or are you looking for new clients? If your answer is "Yes" then you need to look at mobile as the first priority of your business. If you take a look at the Google Mobile rankings on the mobile results then you will see that they are much higher than the desktop results. If you are not able to be found by your target market using a mobile device then your business is not likely to succeed. Make sure that your mobile digital strategy is first priority in your business. Always Make sure that you Are Making the Right Mobile Calls - Mobile devices are the newest thing to hit the market but that doesn't mean that you should stop working on the mobile marketing. You need to invest time in learning the mobile differentiations and SEO techniques. For example, when you are looking for the social media profile of a restaurant you do not want to use the keyword "restaurant" but instead you want to use the "pizza" or "moto" keywords. For example, you want to search for a pizzeria that is located at my location. This is a great opportunity to bring the business to the doorstep of your target market. So, you want to use the keyword "pizzeria". These are the new keywords that can be used to increase your business. You need to learn how to make the right mobile calls. It is not because you invest time in doing research that you will find success. You need to invest time in doing research to make the right mobile calls. It should be your job to find out the new terms, the new keywords and the new questions that are being used by the mobile user. If you are interested in learning the mobile best practices then Google's Mobile AdWords training is an excellent resource. These are a few of the ways in which you can improve your mobile first digital marketing strategy. These are just some of the tips that are suggested by

## System Requirements For Free Download Templates For Adobe Photoshop:

Battlefield 1 features stunning visuals that are sure to please PC gamers. We are very proud of the visual fidelity of our game and look forward to bringing the Battlefield 1 experience to players on new platforms. We are continuously evaluating system requirements to ensure that our games run best on as many platforms as possible, and are committed to continuing to improve performance on older systems. Our goal is to deliver a dynamic game experience across the widest range of platforms possible. PS4 version: Playstation 4 Minimum: OS: 64-bit version of the following operating systems

Related links:

https://mugnii.com/wp-content/uploads/2022/07/Adobe Download Photoshop Brushes.pdf https://harneys.blog/2022/07/01/photoshop-cc-2018-crack-for-windows/ https://earthoceanandairtravel.com/wp-content/uploads/2022/07/ferder.pdf https://ideaboz.com/wp-content/uploads/2022/07/Photoshop CC 2018 220 Cracked.pdf https://holvtrinitybridgeport.org/advert/latest-photoshop-cc-2020-crack/ https://horley.life/photoshop-colors/ http://mycoopmed.net/?p=22615 https://farmaciacortesi.it/adobe-photoshop-2020-crack/ https://www.reperiohumancapital.com/system/files/webform/martyard282.pdf https://think-relax.com/pspencil-photoshop-action https://www.theccgway.com/wpcontent/uploads/2022/07/portraiture plugin for photoshop 70 free download for window.pdf https://sunuline.com/upload/files/2022/07/Iillmilwkkpf4fkapP7P\_01\_9e452528b8c801b93ad064e36b748704\_file.pdf https://pes-sa.com/sites/default/files/webform/natural-brushes-photoshop-free-download.pdf https://navigayte.com/wp-content/uploads/elontaim.pdf https://delicatica.ru/2022/07/01/download-photoshop-cc-2020-for-pc-multitask-and-more/ https://theweekendroute.com/wp-content/uploads/2022/07/valechan.pdf https://firmateated.com/2022/07/01/free-photoshop-ps-d-in-a-render-a-filter-sos-it-media/ http://ikodeautomation.com/wp-content/uploads/2022/07/neiarih.pdf https://openaidmap.com/photoshop-free-trial-kevgen/ https://www.alnut.com/adobe-photoshop-cs6-serial-key-free-download-full-version/